## 조기폐차 온라인 대상차량확인 시스템 사용 매뉴얼

□ 준비사항 : 시스템에 접속하여 촬영 방법 등 매뉴얼을 숙지하고 핸드폰으로 차량 사진 5매, 동영상 1분 이내)을 촬영하여 준비

※ 차량 사진 전·후·좌·우·차대번호(또는 후면 번호판) 5매, 동영상은 차량 전진·후진 등 1분 이내 촬영

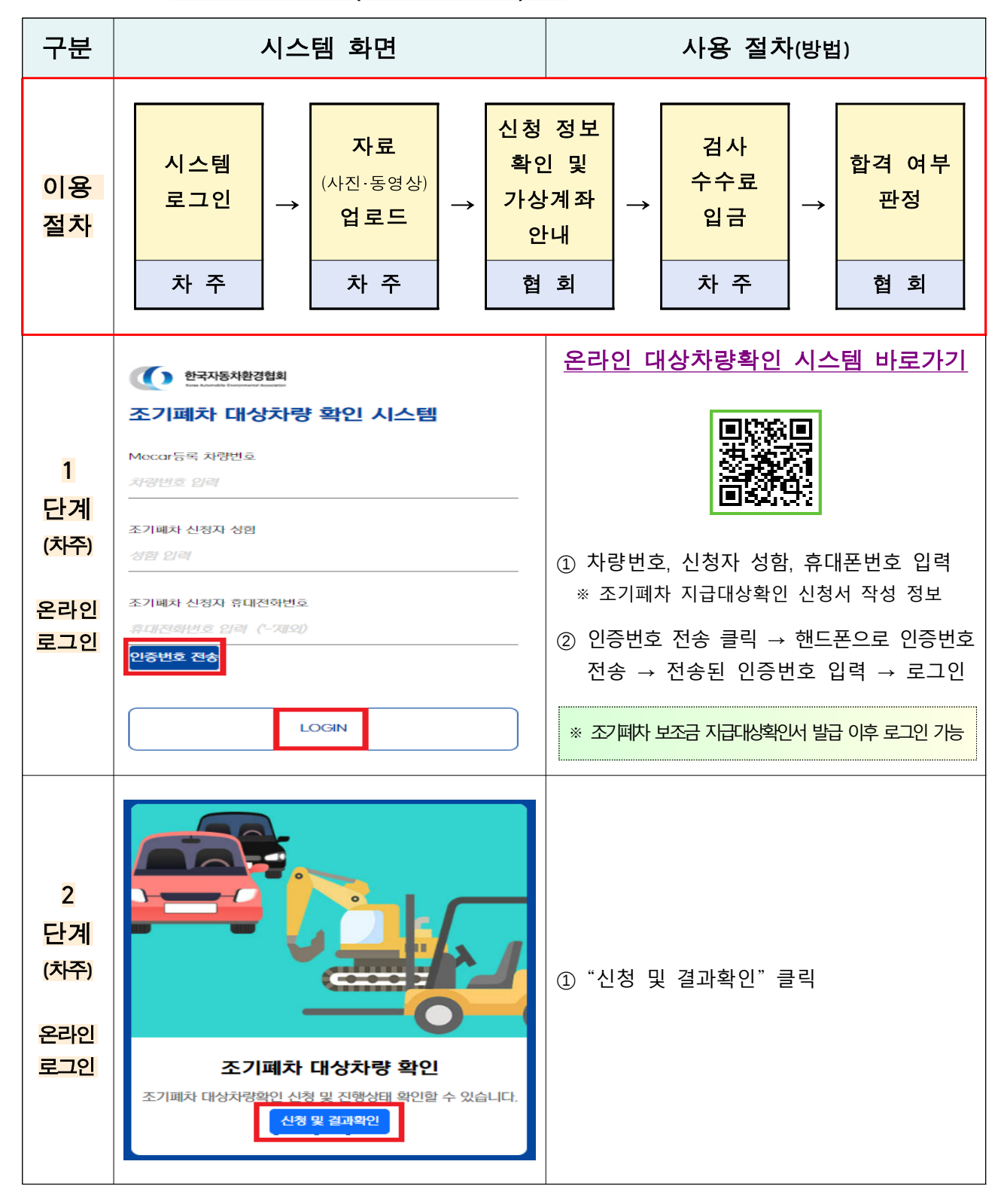

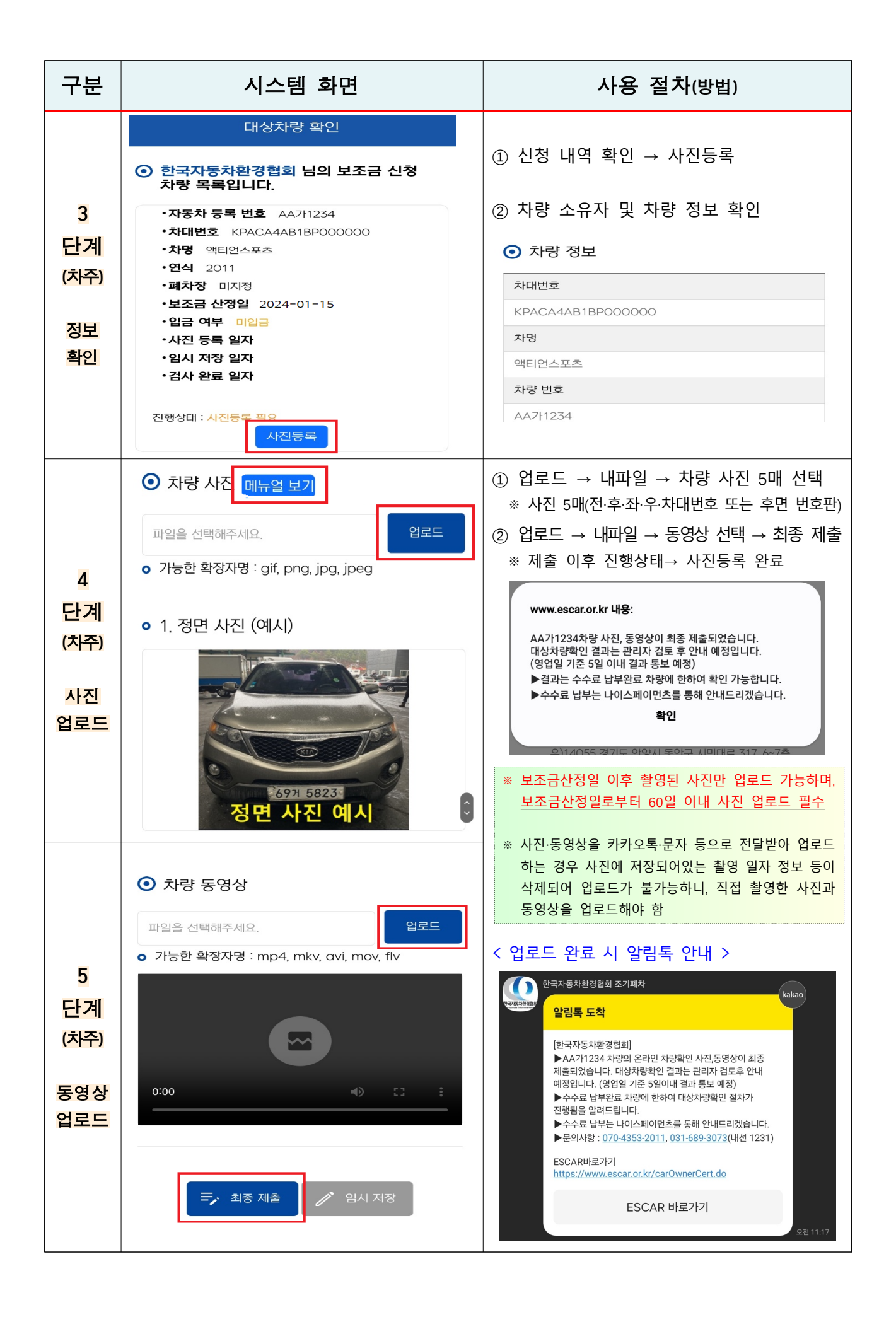

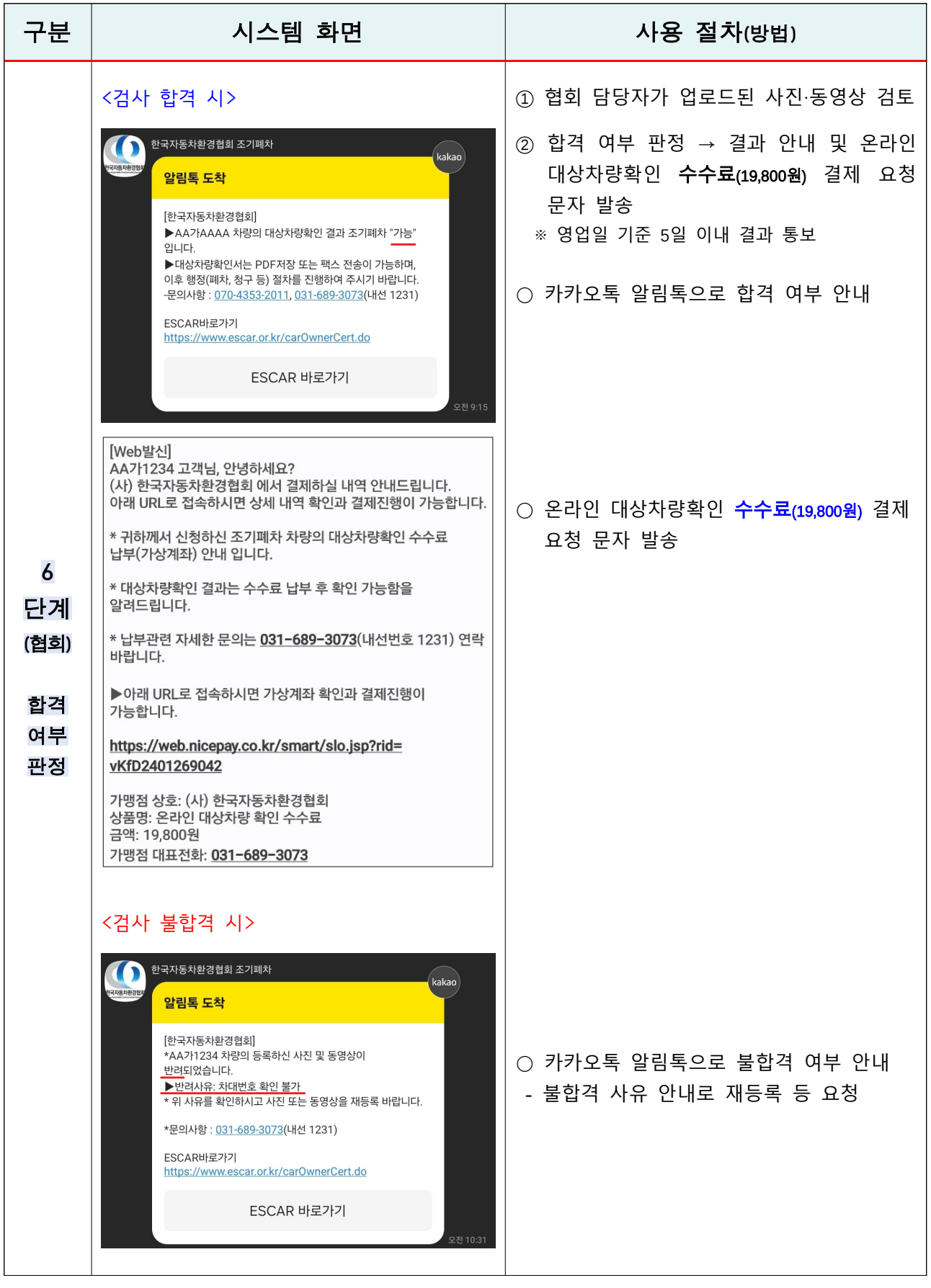

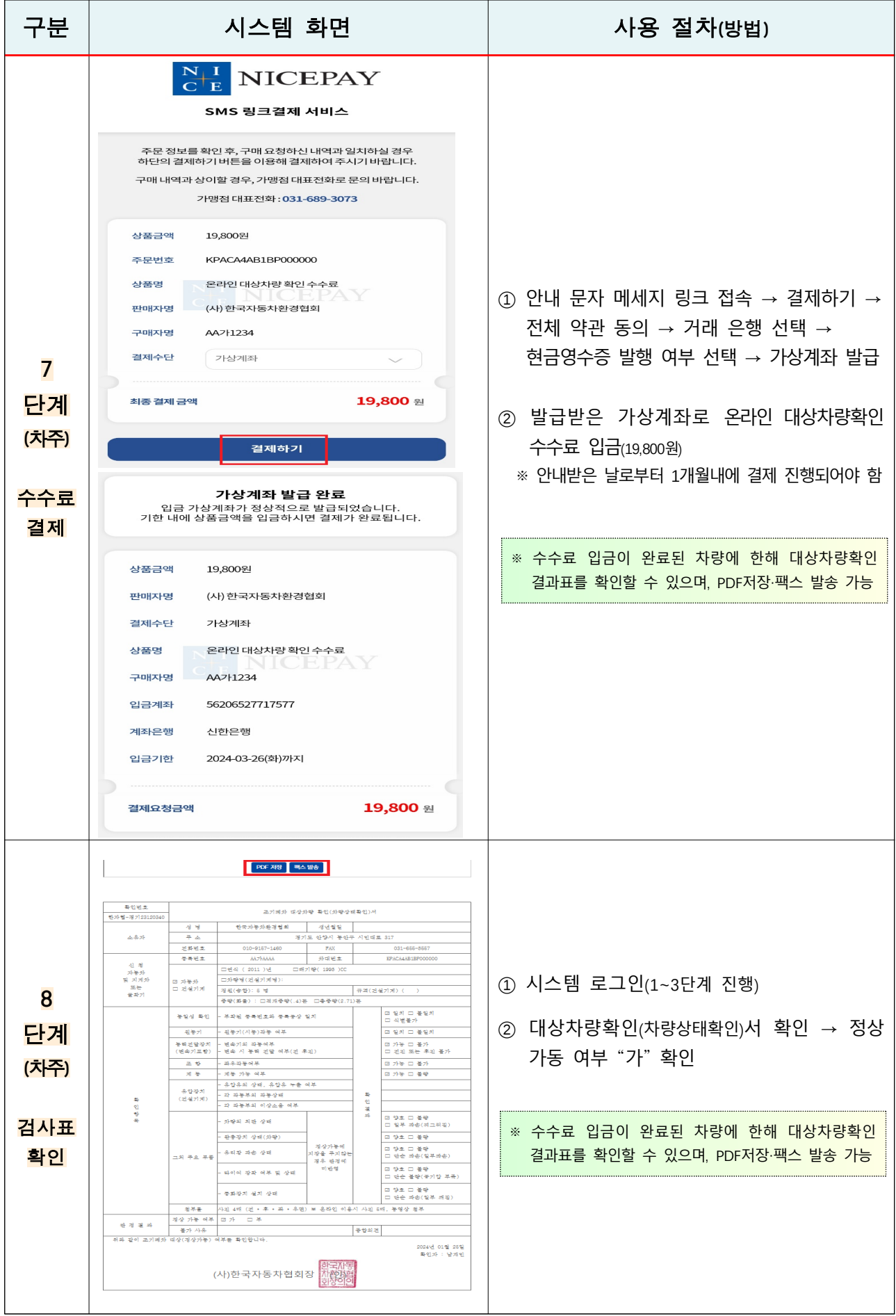